Photoshop 2021 (Version 22.0.0) (Product Key And Xforce Keygen) Free Download [32|64bit]

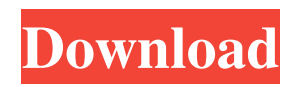

## **Photoshop 2021 (Version 22.0.0) Crack Activation Code Download X64 [Latest-2022]**

By consensus, in the digital art world, Photoshop is the industry standard. There are many, many layers in a Photoshop file, which makes manipulating images fast and efficient. Add to that the standard range of tools and you can do just about anything you can dream. Note: This article is focused on the latest version of Photoshop, Photoshop CS 6. Although Photoshop is an extremely versatile application, it is not only Photoshop. There are other programs available for manipulating photos (photo software), including iPhoto, Photoscape, Photo Shop Elements, and Photoshop Elements. In addition, Photoshop has many plugins and extensions (software add-ons) available that enable advanced functionality in Photoshop. To learn more about the plugins for Photoshop, see the Photoshop Plug-ins chapter of this book. What is Photoshop? Photoshop provides a layered image editing system. You can use multiple transparent layers to work with images without degrading the original. All image editing tools, including filters, paint, adjustment layers, and brushes, are built on layers. Layers can be stacked or merged to create more complex multi-level versions of your image. For example, you can group layers together and move them independently, or you can merge layers to combine their contents and use them as one. You can use Photoshop's selection tools, vector tools, and a host of filters to create and alter your images. You can crop an image, create patterns, import text, and even create an animation. You can even change the appearance of an object or style it and apply new properties using the fly-through tools. You can combine images and apply special effects to turn one into a masterpiece. Do I Need Photoshop? If you're already familiar with Photoshop then all you need to do is use it. Most of the features are intuitive, and unless you are a technical wizard (which you're not if you're using Photoshop, right?), the process of using Photoshop will be easy. Adobe Photoshop CS 6 Review To use Photoshop, you need a copy of Photoshop 6.0 or later. The last release of Photoshop was version CS5, and thus it would be very easy to download Photoshop CS 5.0 (at time of writing, you would have to go through the Adobe site to download it) or Photoshop CS 6 as you would any other piece of software you download. If you are upgrading from Photoshop CS 5.0, you can

### **Photoshop 2021 (Version 22.0.0) Incl Product Key [Updated-2022]**

Adobe Photoshop Elements 7 goes way beyond traditional graphics design. I have used Photoshop Elements to create digital paintings, collages, illustrations, cartoons, comics, illustrations, drawings, virtual art, 3D art, interactive interfaces, and even to produce sculptures and 3D printing. I have used Photoshop Elements to improve my photography skills and even to make cosplay costumes. Adobe Photoshop Elements is a quick-to-learn and quick-to-master tool that can literally be used by anyone from a complete beginner to a seasoned pro. With Photoshop Elements, you are only a few clicks away from creating amazing images. Elements brings the power of Photoshop to most people. Anyone can use Photoshop Elements or take advantage of it to benefit from the advanced tools and features that make Photoshop a world leader. Photoshop Elements 9 lets you create stunning photographs, perfect images, GIF animations, and more. With it, you can quickly create the style you want, with the power to control every aspect of your photographs from start to finish. The goal of this article is to take you through the process of using Photoshop Elements with practical, user-friendly tutorials. The guides will teach you all the fundamental elements of creating amazing photos and graphics. These tutorials will also give you an appreciation for the power and flexibility of Photoshop Elements. Photoshop Elements has an immense community that share lots of tutorials all over the internet. The good thing is these users have tested these tutorials to make them work as best as possible for you. The Bad! There are some important tools in Photoshop that aren't found in Elements that you must use. If you don't mind dealing with an older version of Photoshop, this will be the only time you'll have to learn everything. The New user interface! The new Photoshop Elements UI is different from the previous iterations. There is a lot of new stuff to learn and it was a bit overwhelming for a first-timer. The UI has so many new features and is not as friendly as the old one. There are lots of new icons and weird behavior for all the features. Even though the new UI makes use of the power of Windows 8 UI design, it is still a different user interface. In my opinion, it doesn't feel as "photographer" friendly as the previous interface. Enabling the Crop Tool You can� a681f4349e

### **Photoshop 2021 (Version 22.0.0) Crack**

The present invention relates generally to the synthesis and characterization of crystal structures of rare earths, and more particularly to an improved technique for synthesizing and characterizing the crystal structures of rare earth elements and alloys. There are a number of important industrial applications for rare earth materials. Some of the more important applications are in flame retardant compounds for plastics, such as polyurethane and epoxy resins; in light-emitting and light-sensitive phosphors; in high-frequency devices; in high-temperature steels; in catalytic hydrogenation reactions; and in permanent magnetic materials. A small number of rare earth elements and certain alloys of these elements are particularly desirable for a variety of applications. For example, gadolinium is a rare earth element that is of great interest in the development of permanent magnets for high-energy-density systems. The gadolinium rare earth elements and alloys are of great interest for their thermal and chemical properties, and because of their strong permanent magnetic properties. Rare earth elements are naturally occurring minerals that are usually in a combined form such as oxides, hydroxides, carbonates or sulfates. Rare earth elements are obtained from these naturally occurring combined forms through a complicated chemistry which involves the use of acids, caustics or alkalis. Rare earth elements are typically characterized as nonmetals by some authorities, while other authorities classify some of the rare earth elements as metals. For example, samarium, yttrium and ytterbium are metals according to the former classification, and are classified as transition metals according to the latter classification. Furthermore, there are rare earth elements which have never been isolated in their pure elemental form. These rare earth elements are characterized as having been found in mixtures and their structures are not well known, despite extensive efforts to characterize the structures of these elements. Rare earth elements also include the group of elements which includes praseodymium, neodymium, terbium, dysprosium, holmium, samarium and yttrium. Most of these elements exist in the oxidation states of +3, +4, +5, +6, +7 and +8. The majority of rare earth elements occur as sulfides, ferric hydroxide or sulfates. Thus, it is relatively difficult to separate the various rare earth elements from any mixtures containing them. One known method for separating rare earth elements is to utilize ion exchange. This method requires that the rare

#### **What's New in the Photoshop 2021 (Version 22.0.0)?**

Magazines and newspapers have to come up with ad placements that keep readers engaged and looking at the content for longer — and therefore, the most successful articles are those that are chock full of pictures (as opposed to just using text). For example, if you know that photos tend to increase engagement on Facebook by 80 percent, what's the correct ad placement? Research from Digg, a website that gathers news from across the Web, shows that Facebook posts with pictures averaged 1.4 times the amount of views as those with text. On the other hand, YouTube videos with text only got 3.7 times the views of videos with photos. And yet, studies have shown that video consumption on the internet continues to increase, reaching 1.3 billion unique users in 2014. To help you find the right amount of content for your ads, we're going to highlight the top 7 images for website content posts. See this post for more details. Remember, it can take a bit of trial and error to figure out the best images. Get to it! 1. View Count A view count is an approximate number of times your content was viewed. If you're using video content, use the time and date to estimate how many times the video has been viewed. Here's an example of a view count for a YouTube video: Top Videos From TimeSpan.com 2. Number of Comments A high number of comments can mean that people are talking about your content, and it's worth reading what they are saying. In fact, a high number of comments is usually a good sign! When commenting, try to be helpful and add value to the comments. Try commenting on other people's content. And don't be spammy — make sure your comment is relevant and actually adds to the conversation. Here's an example of a blog post with a lot of comments: 4. Events on Schedule If you're involved in organizing an event in your area, get on it! This is a great way to increase engagement with your audience. You can create or attend an event and post the event to your website with an image or video. With the right image, this can actually increase reach compared to posting a text-only description. See

# **System Requirements For Photoshop 2021 (Version 22.0.0):**

Standalone: Requires a 64-bit processor and operating system with 4GB or more of RAM. System specifications vary based on the amount of downloadable content available with the game. For the full game's list of system requirements, visit www.CallofDuty.com/SystemRequirements PlayStation 4: Requires PlayStation®4 system (the "PS4 system"), a copy of Call of Duty: Infinite Warfare, and an internet connection. PlayStation 3: Requires PlayStation®3 system (the "PS3

Related links:

<https://delicatica.ru/2022/07/01/adobe-photoshop-cs5/>

<https://blossom.works/photoshop-crack-mega-full-version-for-windows/>

<https://luxurygamingllc.com/wp-content/uploads/2022/06/marpame.pdf>

[https://vdsproductions.nl/adobe-photoshop-2021-version-22-3-1-crack-full-version-with-registration-code-download-for-pc](https://vdsproductions.nl/adobe-photoshop-2021-version-22-3-1-crack-full-version-with-registration-code-download-for-pc-updated-2022/)[updated-2022/](https://vdsproductions.nl/adobe-photoshop-2021-version-22-3-1-crack-full-version-with-registration-code-download-for-pc-updated-2022/)

<http://tygodnikketrzynski.pl/advert/adobe-photoshop-cs3-crack-mega-serial-number-full-torrent-latest/>

[https://www.eecoeats.com/wp-content/uploads/2022/06/Photoshop\\_2022\\_Version\\_2301\\_Patch\\_With\\_Serial\\_Key\\_Free.pdf](https://www.eecoeats.com/wp-content/uploads/2022/06/Photoshop_2022_Version_2301_Patch_With_Serial_Key_Free.pdf)

[https://teko.my/upload/files/2022/06/syOmklsfV5VetUszBPSk\\_30\\_fb73317d7f92ce1ada3f15bccffc1541\\_file.pdf](https://teko.my/upload/files/2022/06/syOmklsfV5VetUszBPSk_30_fb73317d7f92ce1ada3f15bccffc1541_file.pdf) [https://teko.my/upload/files/2022/06/bJ9O8CF8aObB9rYAHG2j\\_30\\_007c25a55f52557a4428c5239292e96c\\_file.pdf](https://teko.my/upload/files/2022/06/bJ9O8CF8aObB9rYAHG2j_30_007c25a55f52557a4428c5239292e96c_file.pdf)

<http://newsafrica.world/?p=31480>

<http://fajas.club/2022/06/30/photoshop-2022-version-23-1-crack-full-version-keygen-for-lifetime/>

<https://www.siriusarchitects.com/advert/photoshop-2021-keygen-exe-free-license-key-x64/>

<https://www.careerfirst.lk/sites/default/files/webform/cv/papphil306.pdf>

<https://www.careerfirst.lk/sites/default/files/webform/cv/tanholi572.pdf>

[https://www.chiesacristiana.eu/2022/06/30/photoshop-2021-version-22-3-universal-keygen-full-version-free-download](https://www.chiesacristiana.eu/2022/06/30/photoshop-2021-version-22-3-universal-keygen-full-version-free-download-april-2022/)[april-2022/](https://www.chiesacristiana.eu/2022/06/30/photoshop-2021-version-22-3-universal-keygen-full-version-free-download-april-2022/)

<https://www.greatescapesdirect.com/2022/06/adobe-photoshop-cs3-crack-free-2022/>

[https://speakerauthorblueprint.com/wp-](https://speakerauthorblueprint.com/wp-content/uploads/2022/06/Adobe_Photoshop_2021_Version_222_Hacked___Free_2022.pdf)

[content/uploads/2022/06/Adobe\\_Photoshop\\_2021\\_Version\\_222\\_Hacked\\_\\_\\_Free\\_2022.pdf](https://speakerauthorblueprint.com/wp-content/uploads/2022/06/Adobe_Photoshop_2021_Version_222_Hacked___Free_2022.pdf)

https://teko.my/upload/files/2022/06/OHb71fBX3eLkDI3NOHJA\_30\_f2b5541d80d7ca6c86c7e2ec55f06018\_file.pdf

<https://coachfactor.it/photoshop-cc-2015-version-16-crack-patch-torrent-activation-code-download/>

<https://savosh.com/wp-content/uploads/2022/07/rosaeli.pdf>

[https://www.ocacp.com/wp-](https://www.ocacp.com/wp-content/uploads/2022/06/Adobe_Photoshop_2021_KeyGenerator__With_Full_Keygen_Free_3264bit.pdf)

[content/uploads/2022/06/Adobe\\_Photoshop\\_2021\\_KeyGenerator\\_\\_With\\_Full\\_Keygen\\_Free\\_3264bit.pdf](https://www.ocacp.com/wp-content/uploads/2022/06/Adobe_Photoshop_2021_KeyGenerator__With_Full_Keygen_Free_3264bit.pdf)